#### MCM207

# **요약 설명서**

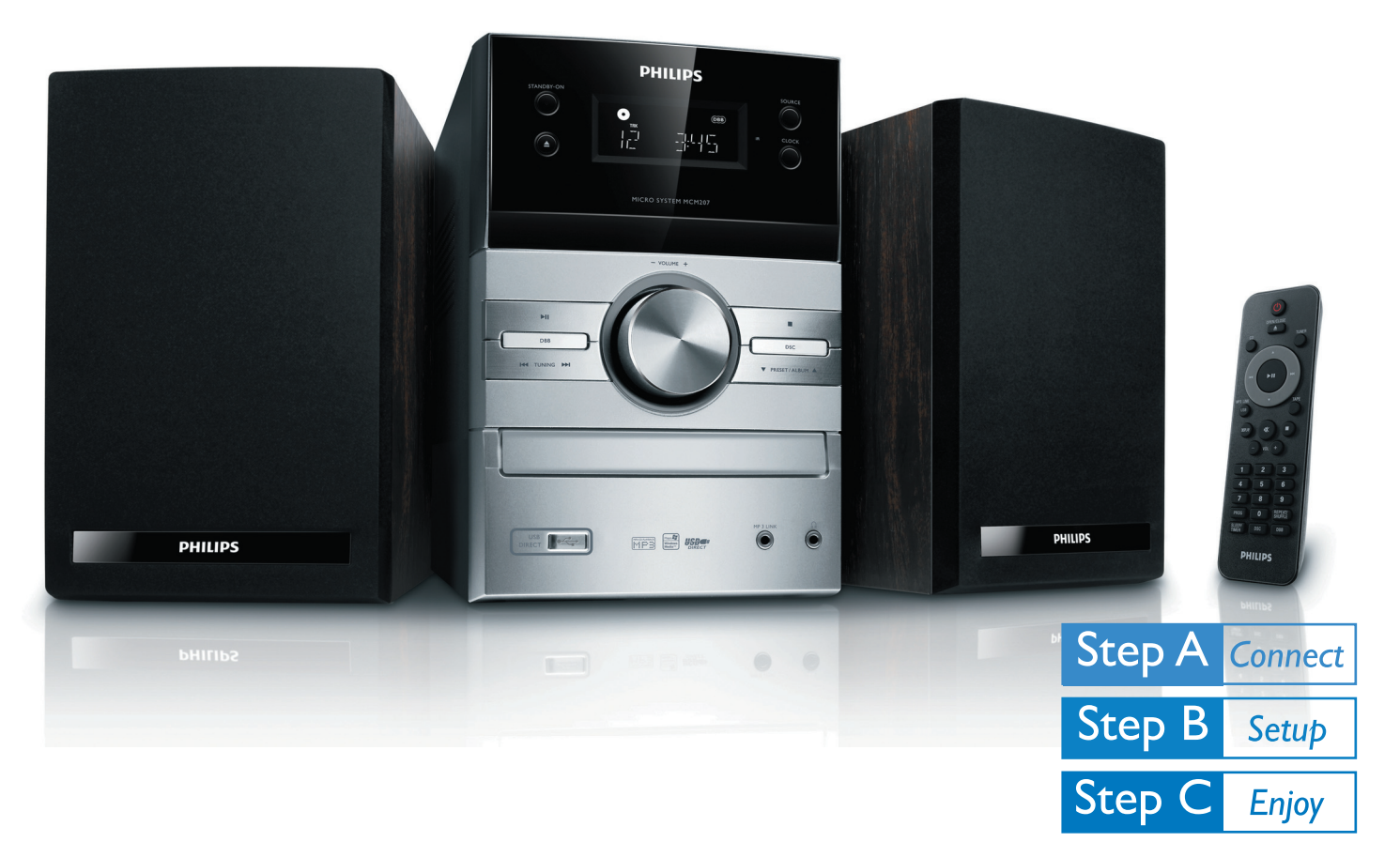

#### **상자 내용물** 상자를 열면 다음 품목을 확인할 수 있습니다.

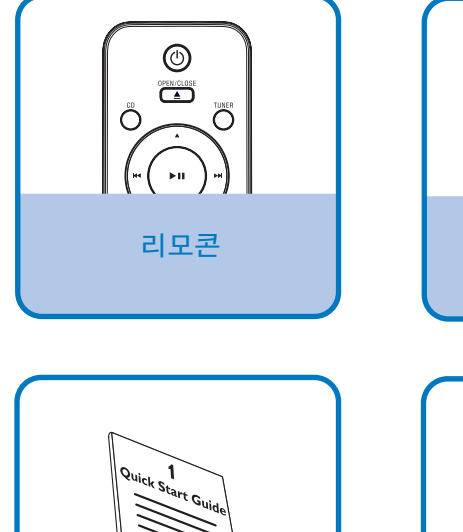

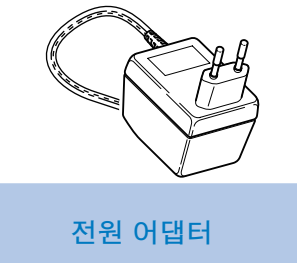

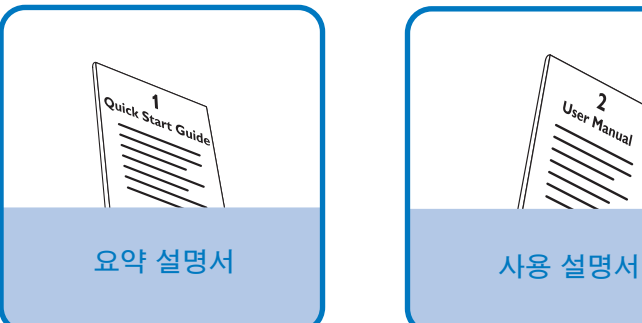

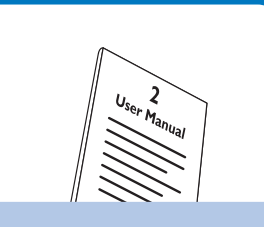

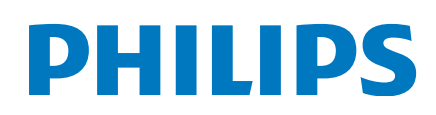

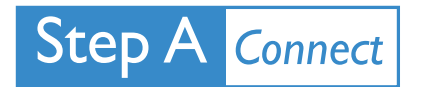

 $\overline{\mathsf{I}}$ 

2

스피커 케이블을 연결합니다. **팁**

AC 전원 어댑터를 벽면 콘센트에 실행하는 아이들은 아이들의 사람들 시간이 설명서를 참조하십시오. 연결합니다.

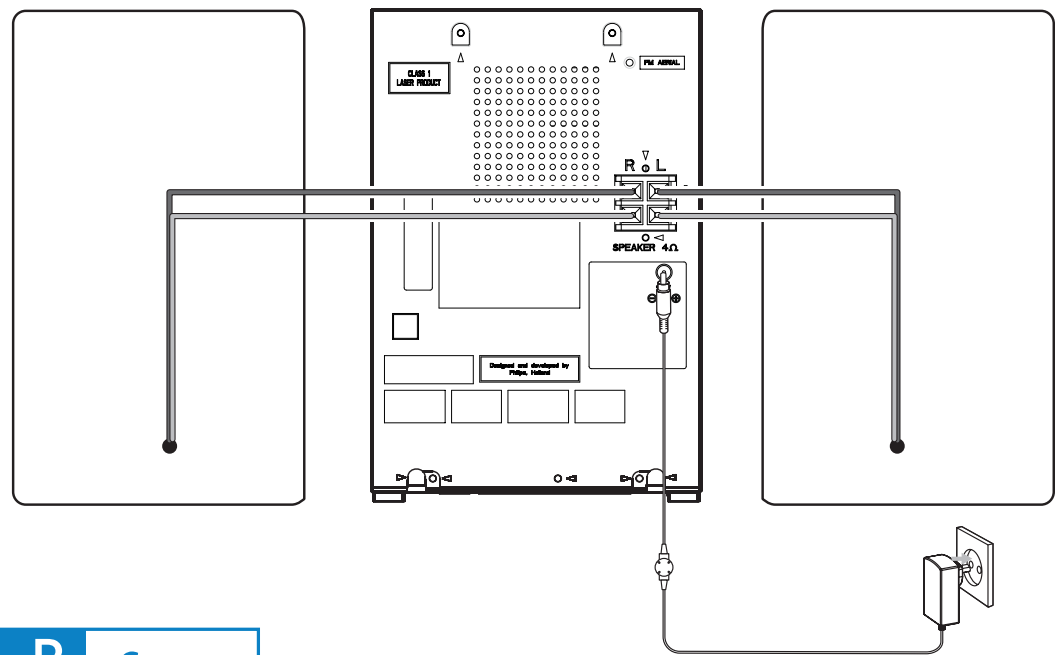

Step B **Setup** 

# **시계 설정**

#### **중요!**

– 에코 전원 대기 모드에서 **CLOCK**을 눌러 먼저 시계를 표시한 다음 **CLOCK**을 길게 누르면 시계 설정을 진행할 수 있습니다.

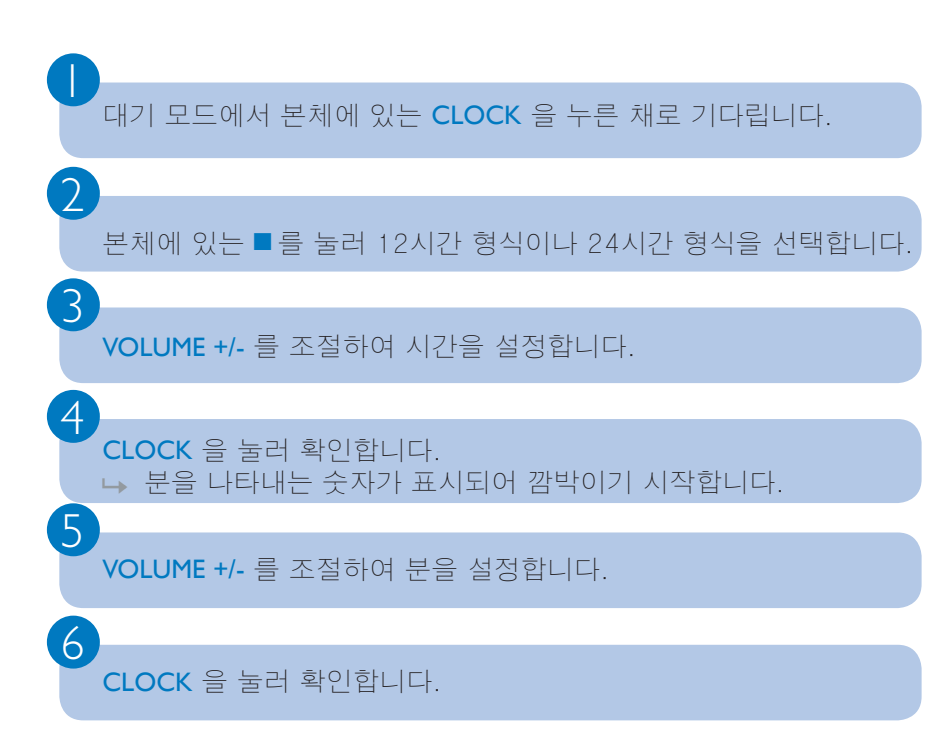

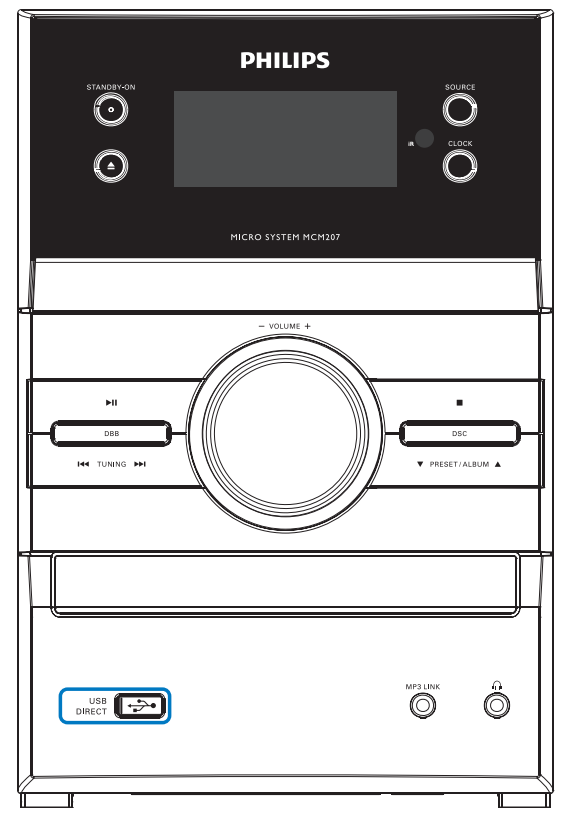

다른 장비를 이 시스템에 연결하는 방법에 대한 자세한 내용은 사용

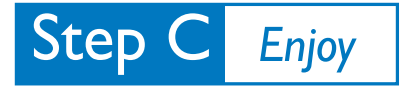

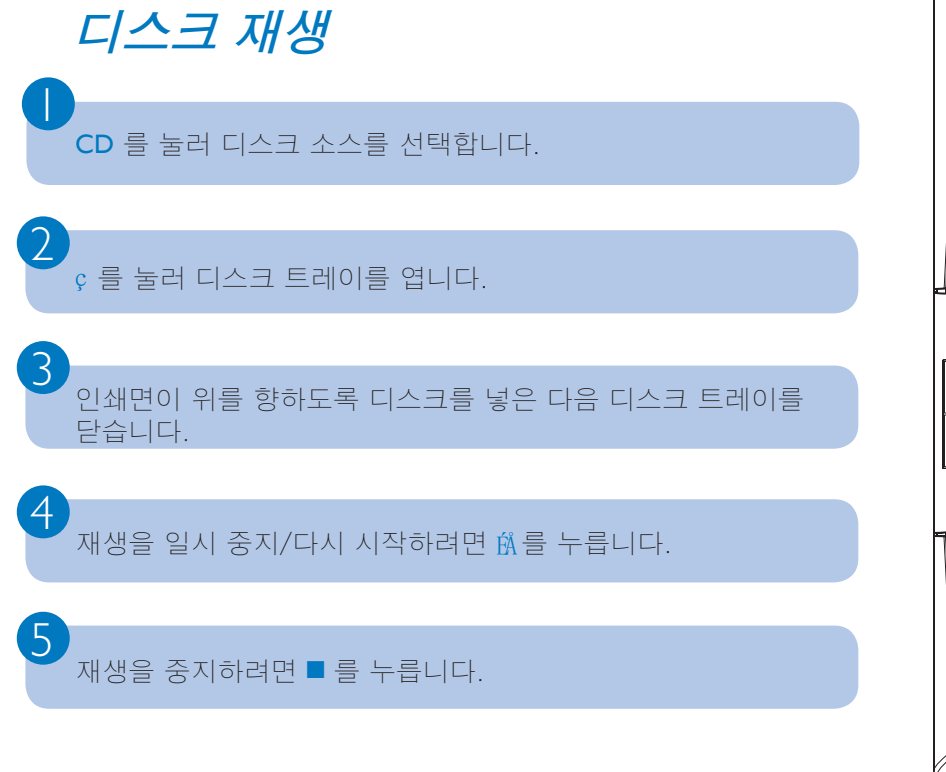

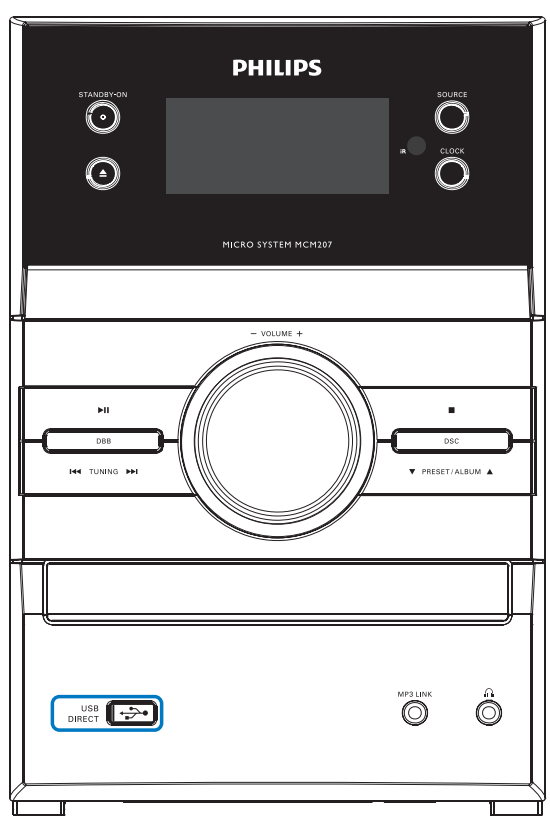

### **USB 장치 재생**

 $\overline{\mathsf{I}}$ 

2

3

마이크로 시스템을 통해 USB 플래시 메모리(USB 2.0 또는 USB1.1), USB 플래시 플레이어(USB 2.0 또는 USB1.1), 메모리 카드(이 마이크로 시스템에서 사용하려면 카드 리더도 있어야 함)를 사용할 수 있습니다.

USB 장치의 USB 플러그를 본체의 콘센트( ←← )에 꽂습니다.

USB/MP3 LINK 를 여러 번 눌러 USB 장치 소스를 선택합니다.

CD 에 있는 앨범/트랙을 재생하는 것과 마찬가지로 USB의 오디오 파일을 재생합니다.

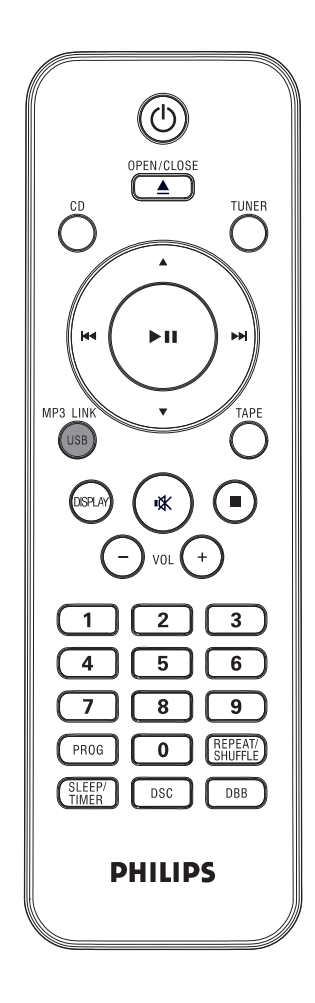

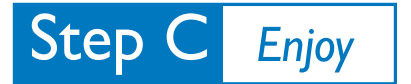

 $\overline{\mathsf{I}}$ 

 $\overline{\mathcal{X}}$ 

## **라디오 채널 프로그래밍 및 청취**

TUNER 를 여러 번 눌러 FM 또는 MW를 선택합니다.

PROG 를 2초 이상 눌러 사용 가능한 모든 스테이션을 신호 수신 범위순으로 프로 그래밍합니다.

3 •<br>▲▼ 를 눌러 프리셋 번호를 선택합니다.

**팁** 재생 기능 및 추가 기능에 대한 자세한 설명은 함께 제공된 사용자 매뉴얼에 나와 있습니다.

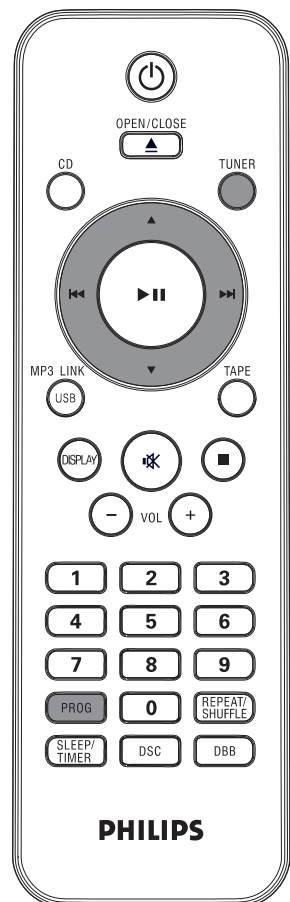

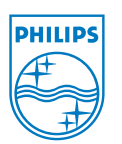

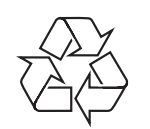

C Royal Philips Electronics N.V. 2008 All rights reserved. http://www.philips.com